# BRARY

13 DEC 2008

′∗

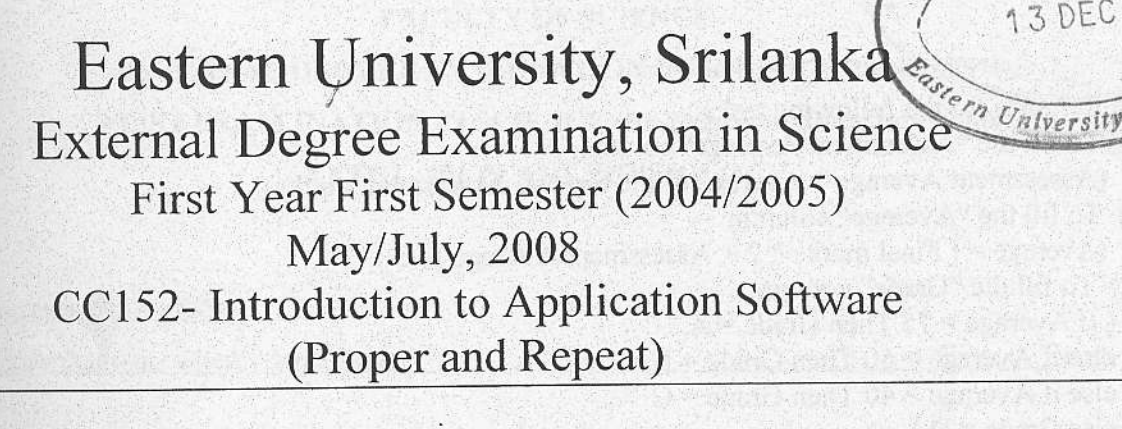

#### **Answer all Ouestions**

### Time: Three hours

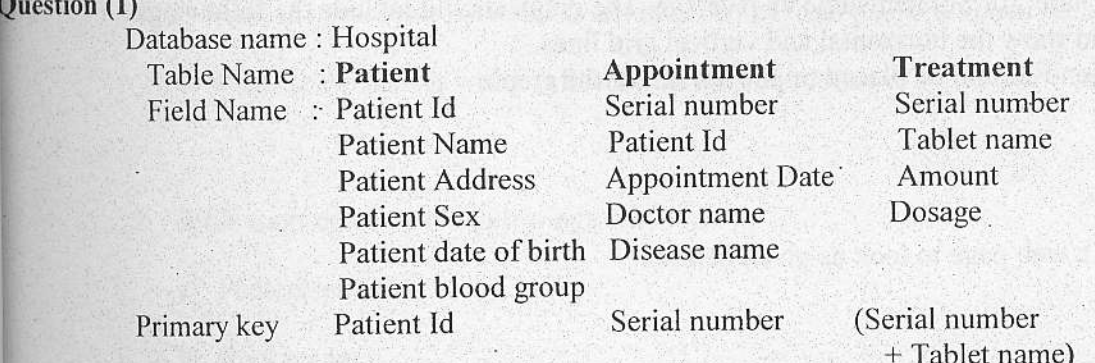

(a) (1). Create the above tables.

(11) Create forms to enter data to the above tables.

- (b) Create the following queries :
	- (1). List all the patients name and address.

(11) List all the male patient's name.

(111) List patient's name and address who have affected by Malaria.

(1V) Give full details of the patient "John".

(v) Give full treatment details of the patient "Mala".

(c) Create reports for the queries  $(111)$ ,  $(1V)$  and  $(V)$ .

#### Question (2)

Type the following in the Excel worksheet and rename the sheet as "Marks Details" and save it as "A:\First Examination in Agriculture \Ms Excel\Q2.xls".

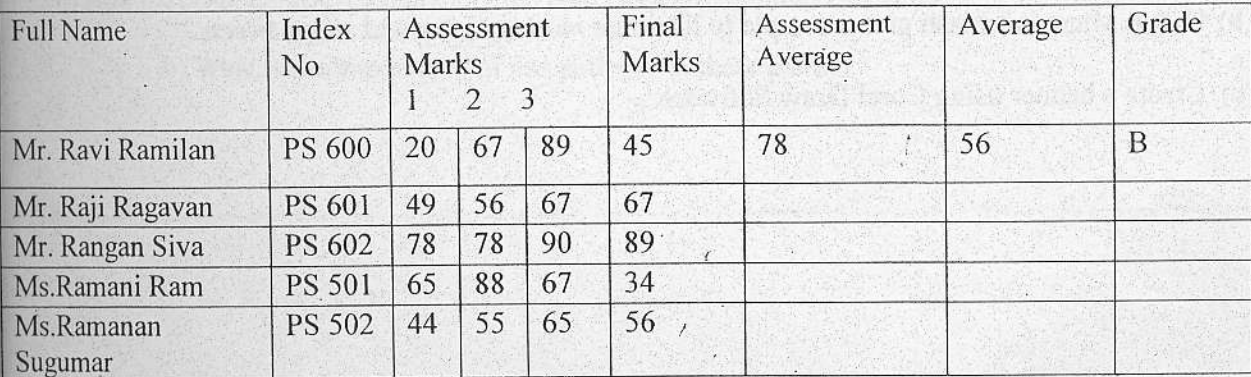

(a) Write formulas for the following tasks:  $(1)$  To fill the "Assessment Average" column.

(11) To fill the "Average" column. (Assessment Average = Average of the top two Assessment marks)

 $(Average = [Final marks * 2 + Assessment Average ] / 3)$ 

(l l1) To fill the "Grade" column.

( If Average  $> 75$  Then Grade = A

else if  $Average > 50$  Then Grade = B

else if  $Average > 40$  Then Grade = C

else Grade =  $D$ )

(b) Fill the cells with red colour, those who's average is greater than 50.

(c) Draw a "Bar Chart" for SrudentName vs Average. The graph should include the followiqgs :

\* The graph's Legend should be placed on the bottom of the graph.

## Question (3)

(a)

Using html create a web page to look as given below.:

# Cool Tables

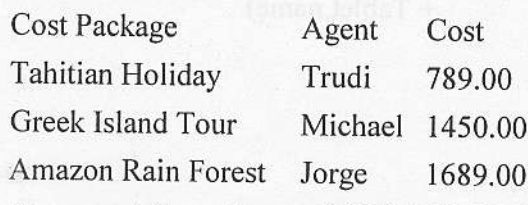

For more information, call 800-555- 5555

(b)

Using Frontpage software create a web page .

In this page add an advertisement for a book shop.Also in this page insert some pictures to make the page meaningfull.

# **\$P\$**

## Question 04

(a) Using Photoshop create a wedding invitation.

(b) Using Microsoft Flash give a sample to illustrate motion tween and shape tween..

 $\mathbb{R}^n$ 

(c) Create a banner using Corel Draw Software.